# **Analysis of CRISPR-Cas9 screens**

Pierre Gestraud

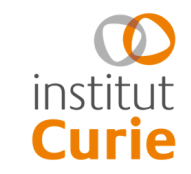

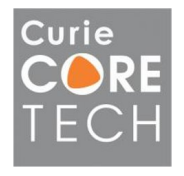

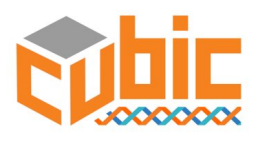

#### **CRISPR-Cas9**

- **Cas9** (CRISPR associated protein 9) is a protein of bacterial origin (e.g. Streptococcus pyogenes) implicated in anti-vrial response
- **CRISPR** (Clustered Regularly Interspaced Short Palindromic Repeats)

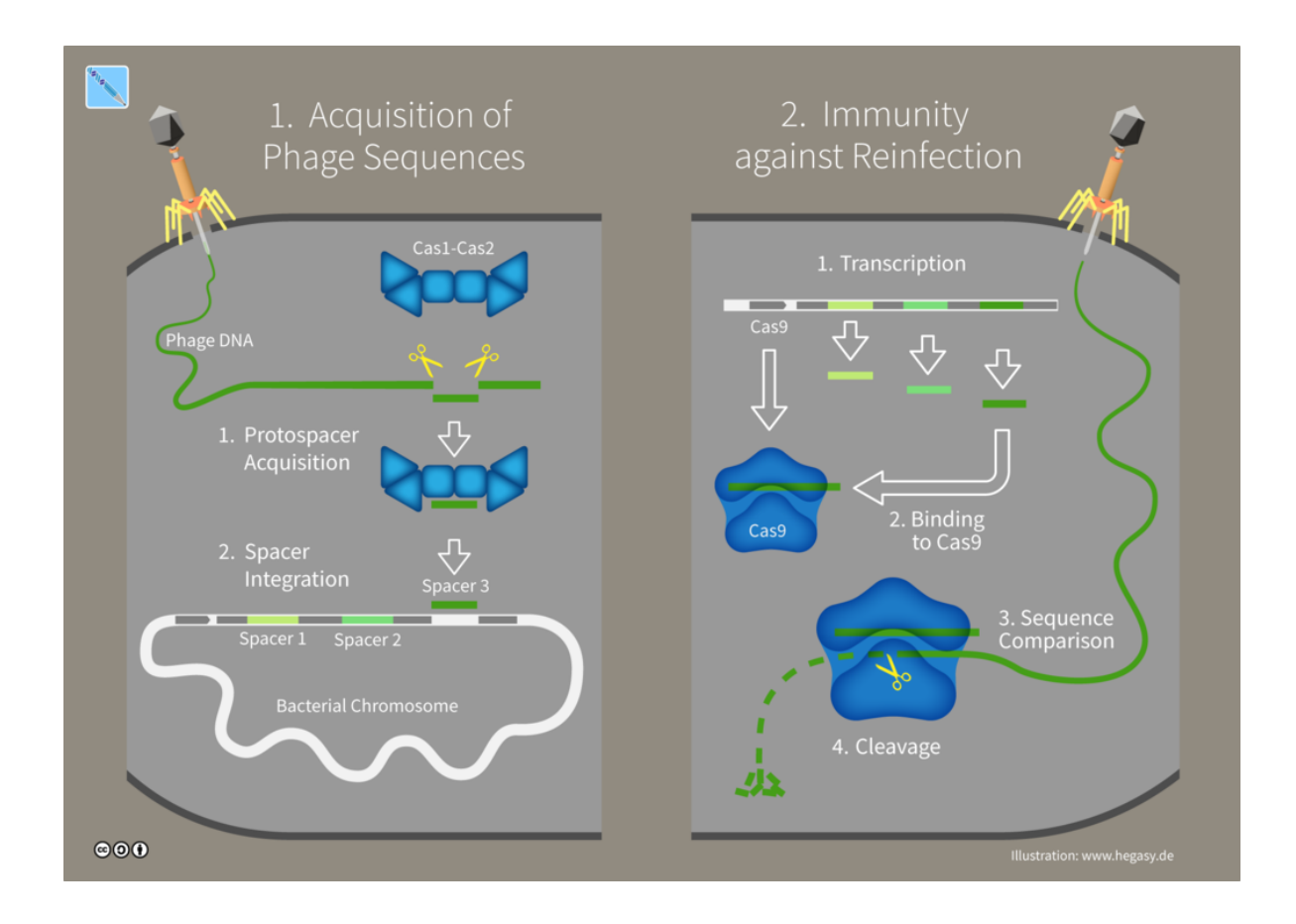

#### **Genome editing**

Create double-strand breaks in DNA which induce gene inactivation or insertion of precise sequence based on DNA repair mecanism

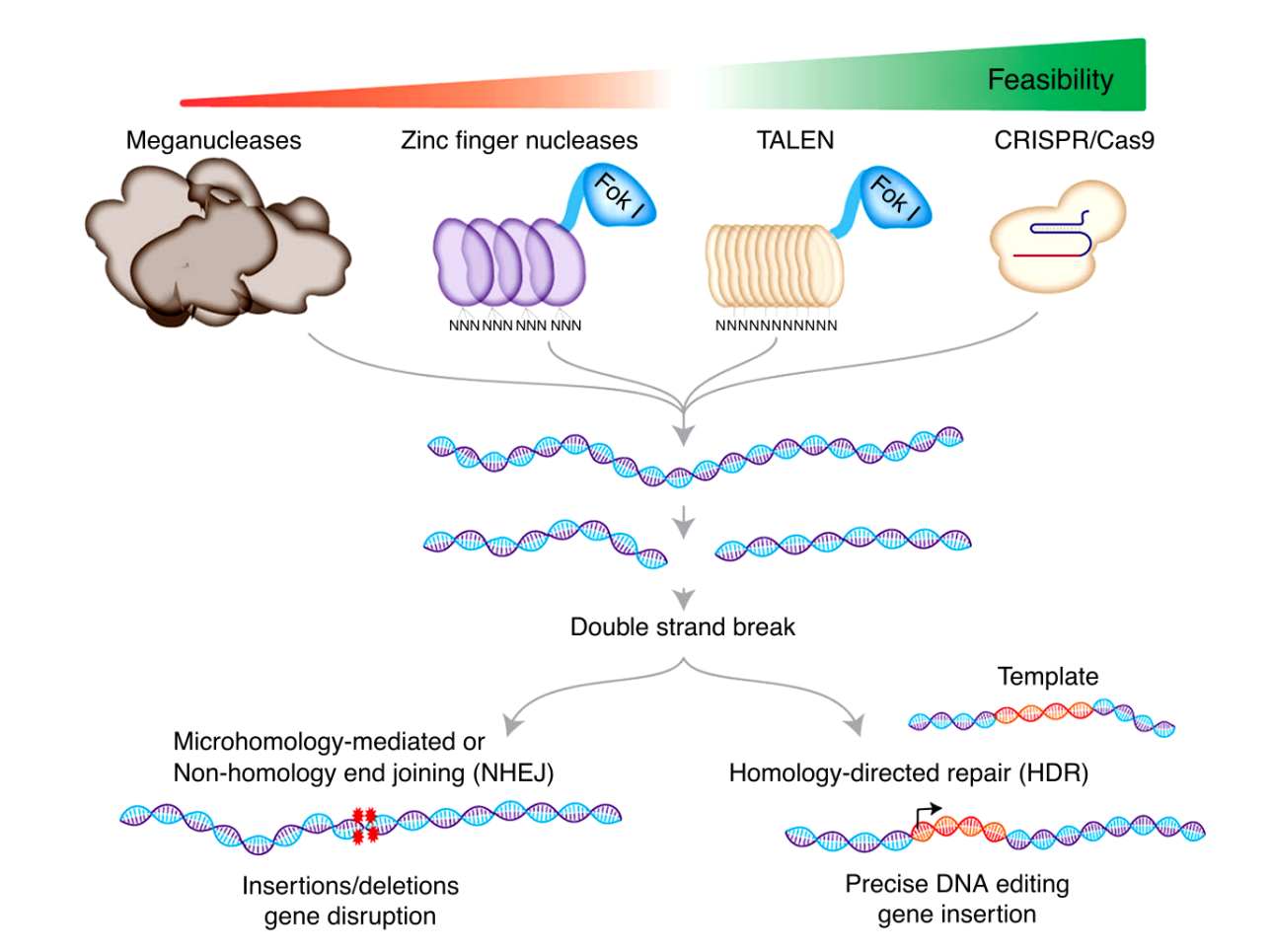

# **Genome editing with CRISPR-Cas9**

- Designed by Emmanuelle Charpentier & Jennifer Doudna
- Efficient and precise technique to edit genome
- gRNA contains a 20bp sequence specific of the target

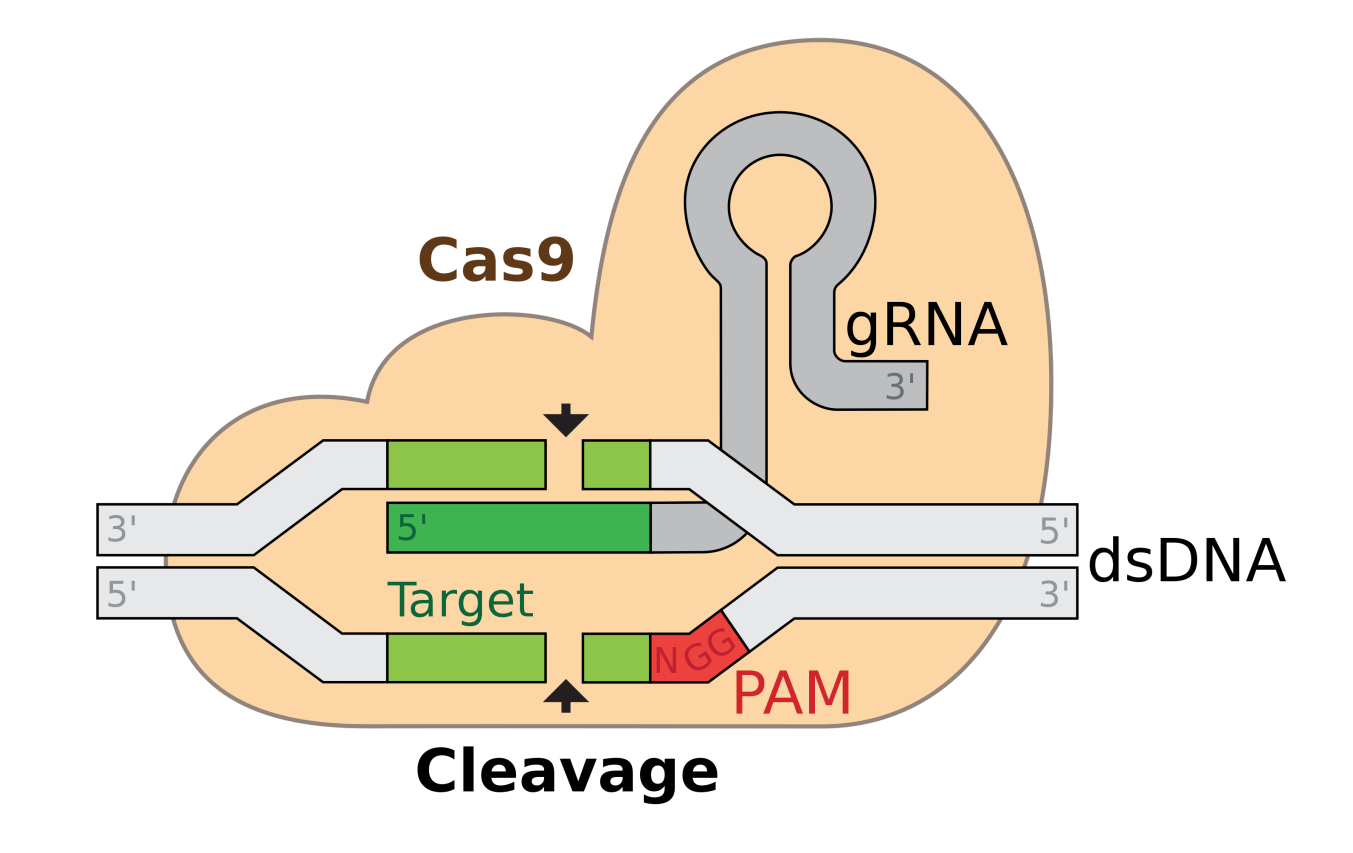

# **Inactivation vs inhibition**

- CRISPR/Cas9
- Gene inactivation
- Knock-out
- CRISPRi/Cas9
- Gene inhibition
- Knock-down

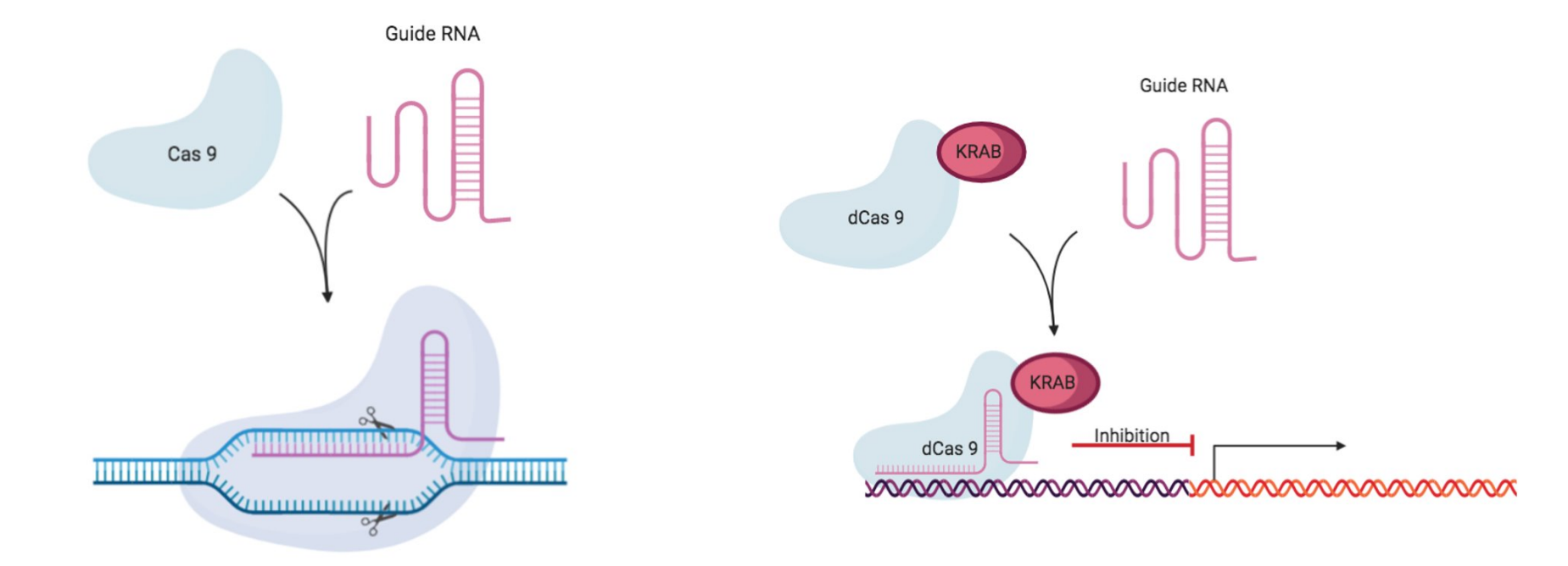

• Also activation with CRISPRa/Cas9

### **Genome-wide genetic screens**

- Editing the genome at a single position in a set of cells if good but…
- What if we can induce one different gene inactivation in every cell?
- Idea: create a library of sgRNA to infect a cell population

#### **Screen workflow**

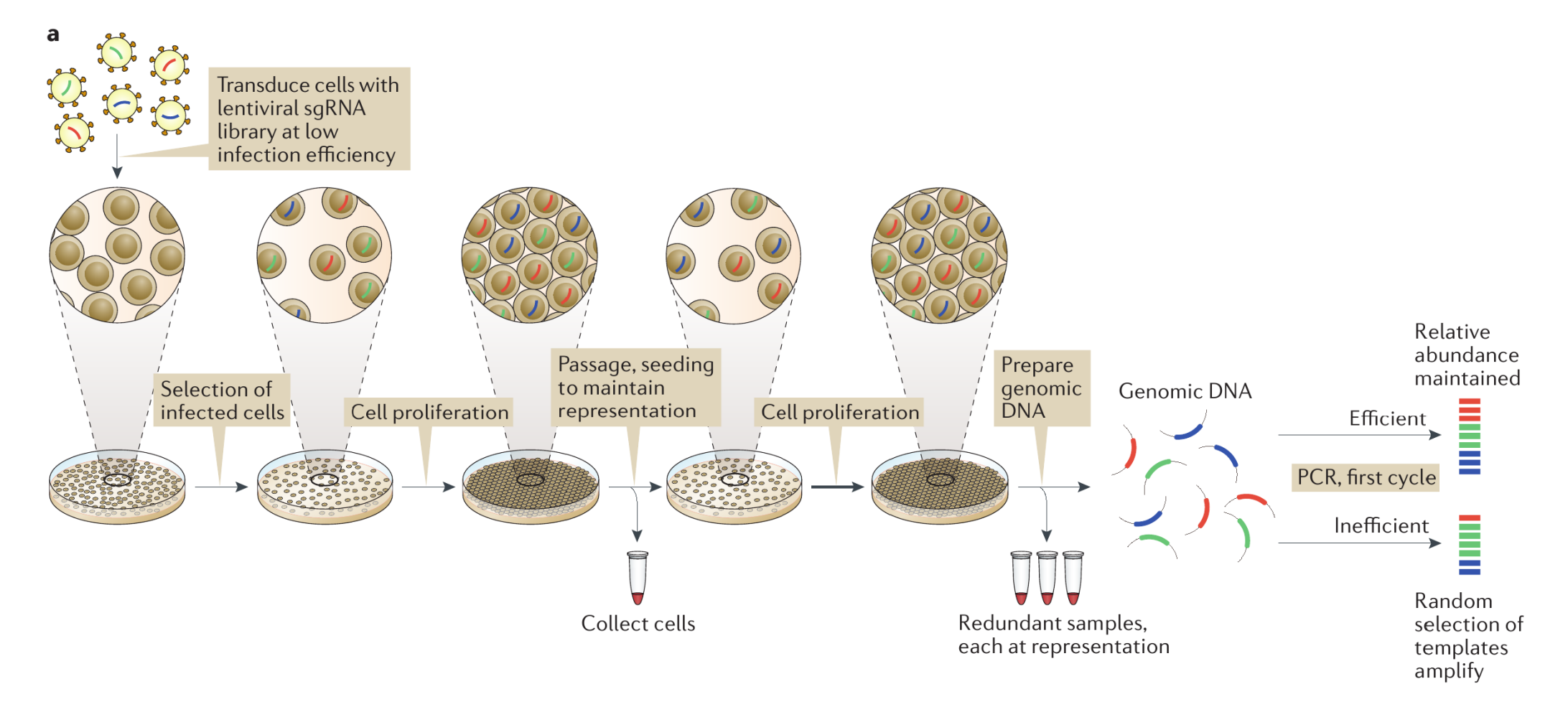

Doench, Nature review 2017

# **sgRNA librairies**

- Genome-wide librairies of plasmides commercially avalaible (Brunello, Sabatini, Gattinara…) or custom librairies for secondary screens
- Several sgRNAs by gene (4 to 10) -> between 80k and 120k guides for genome-wide screen

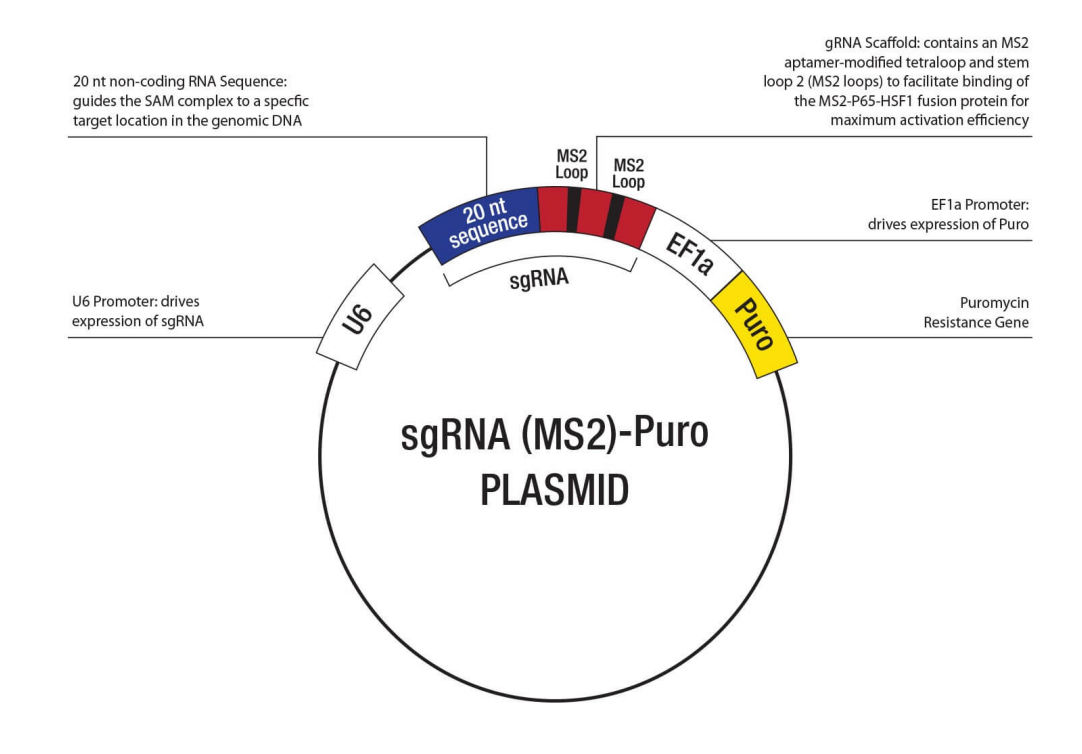

Plasmid anatomy

# **Cells infection and selection**

- Cell lines with constitutive Cas9 expression
- Transduction at low infection efficiency (30%)
	- most cells have at most 1 sgRNA
	- avoid multiple transductions
- Selection of infected cells (Purmomycin resistant, GFP...)
- Growth in challenging environment
- DNA sequencing to identify the guides inserted

# **What are we looking at?**

- We want to compare 2 (or more) cell populations -> differential analysis
- Often one reference population and one selected population

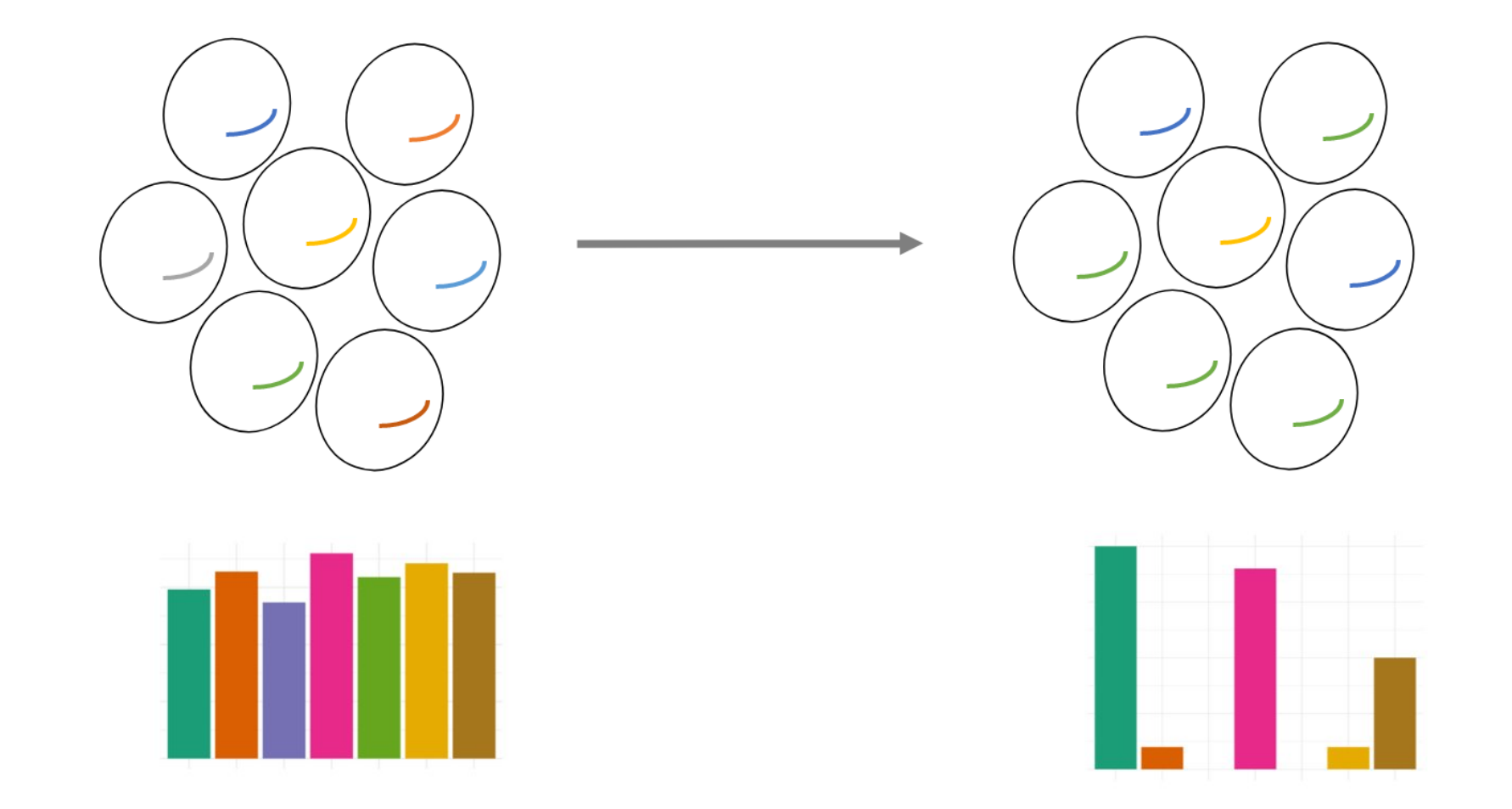

#### **Screen types**

- **Negative**: find **depleted** genes
	- genes that lead to cell death when inactivated
- **Positive**: find **enriched** genes
	- cells are submitted to selection pressure
	- genes allowing escaping selection pressure when inactivated

# **Synthetic lethality**

- Cell line with one deficient gene
- Find which genes conduct to cell death with 2 KO genes

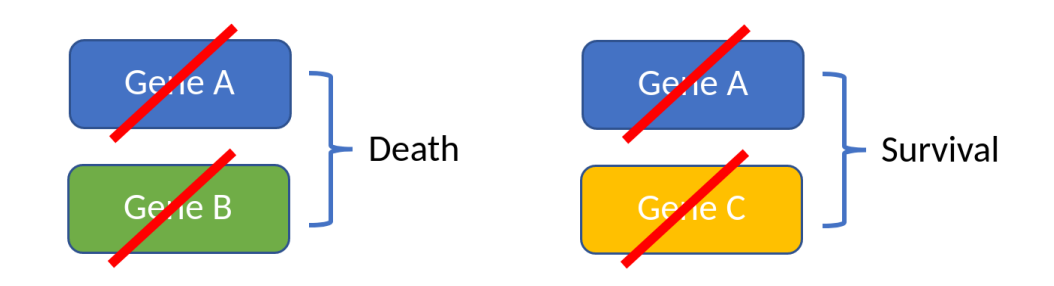

Several time points and often several cell lines

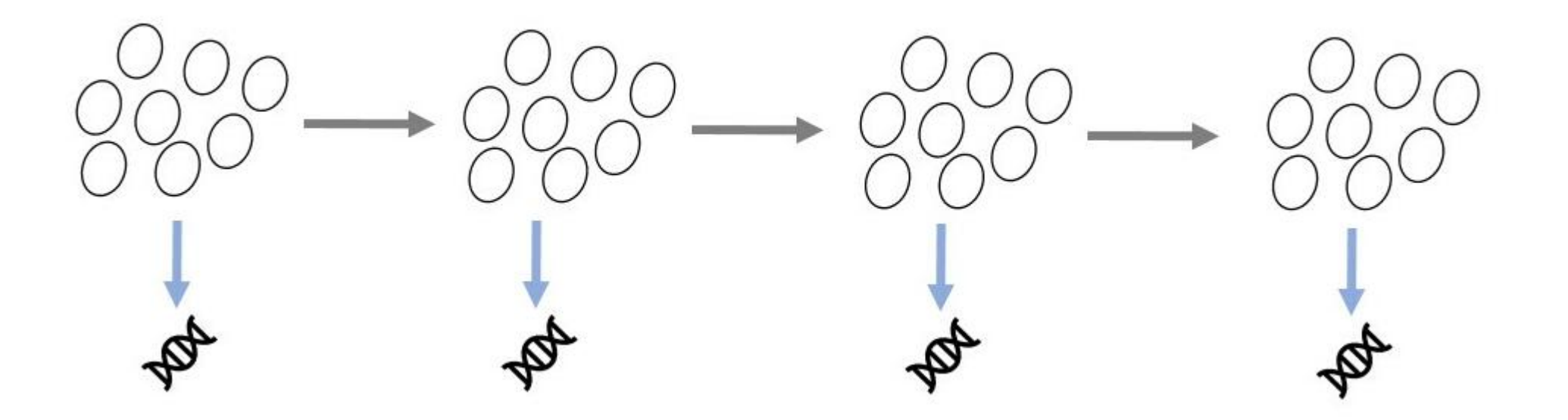

#### **Resistance to treatment**

- Identify genes implicated in treatment:
	- $reistance$
	- **sensitivity**
- Negative or positive screen

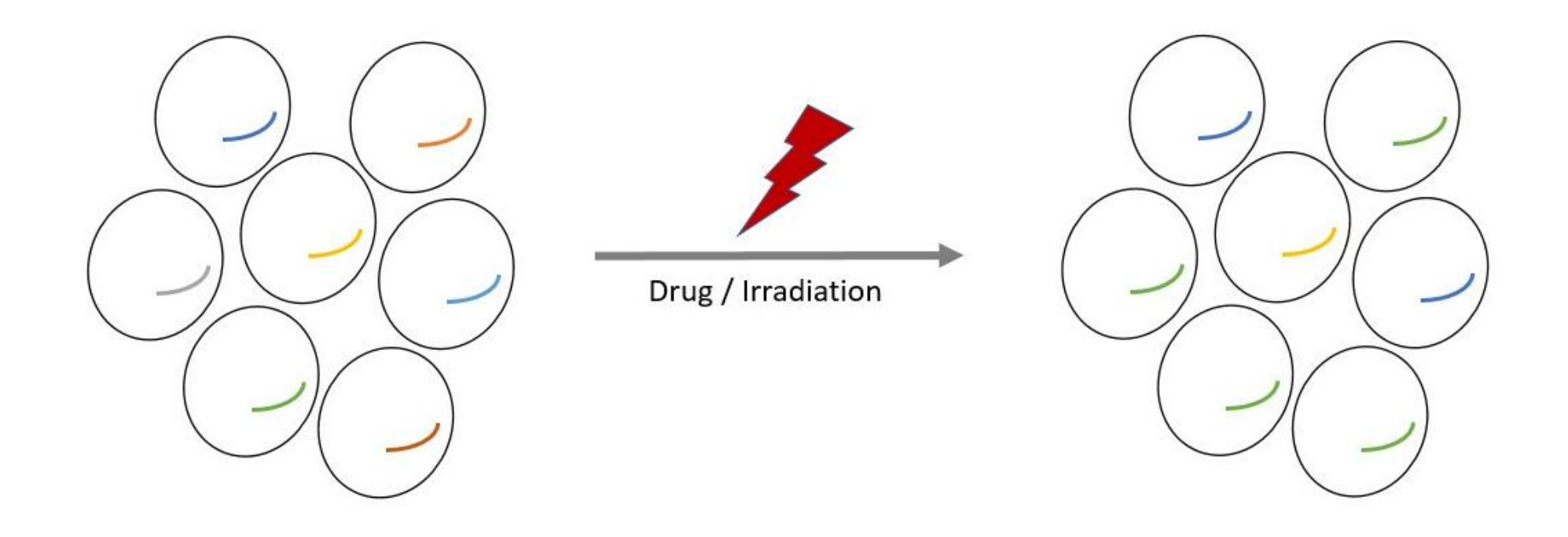

# **Cell sorting**

- Cells are sorted by FACS depending on their phenotypes
- Find genes implicated in the differentiation

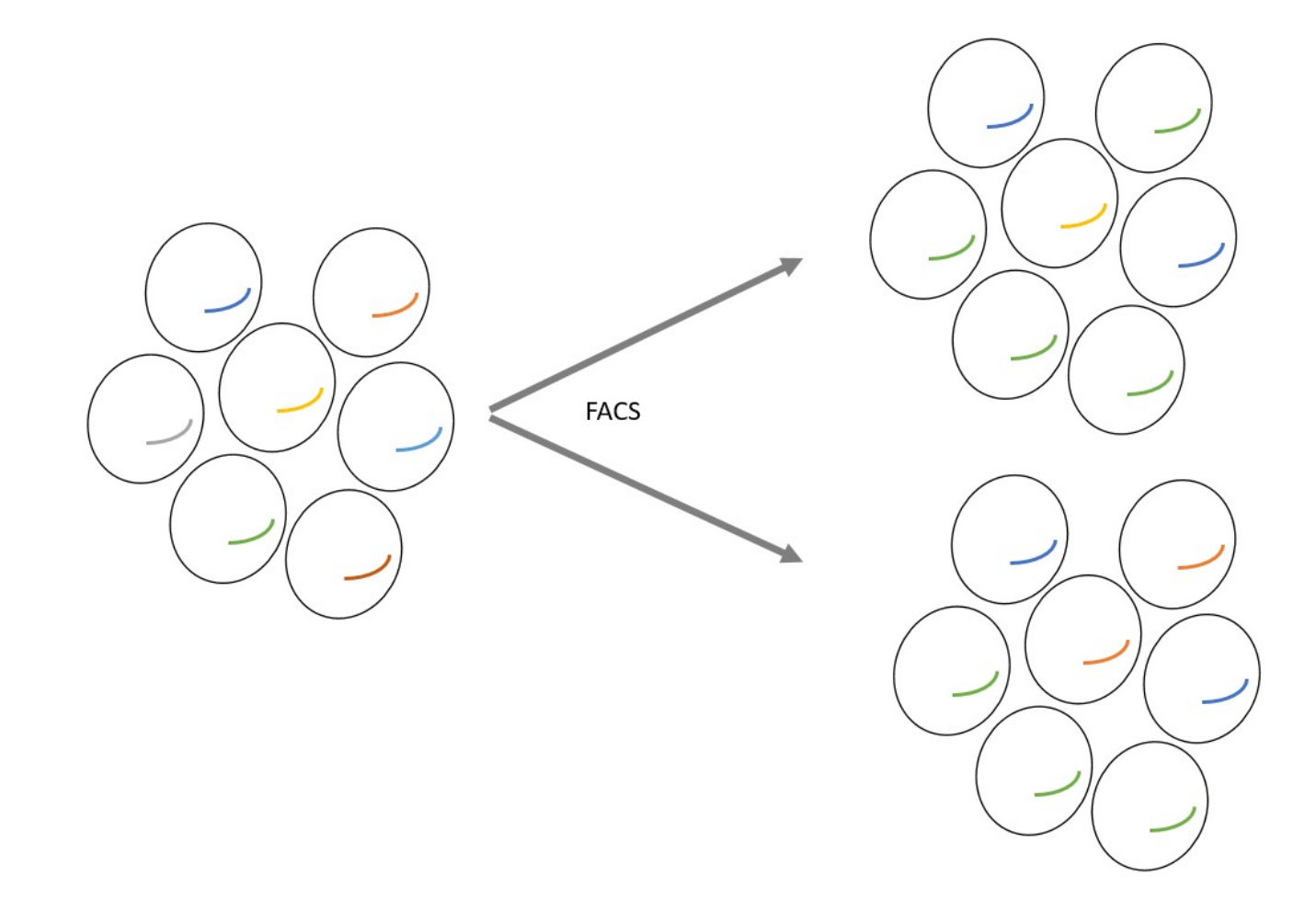

# **Migration**

Genes implicated in cell migration

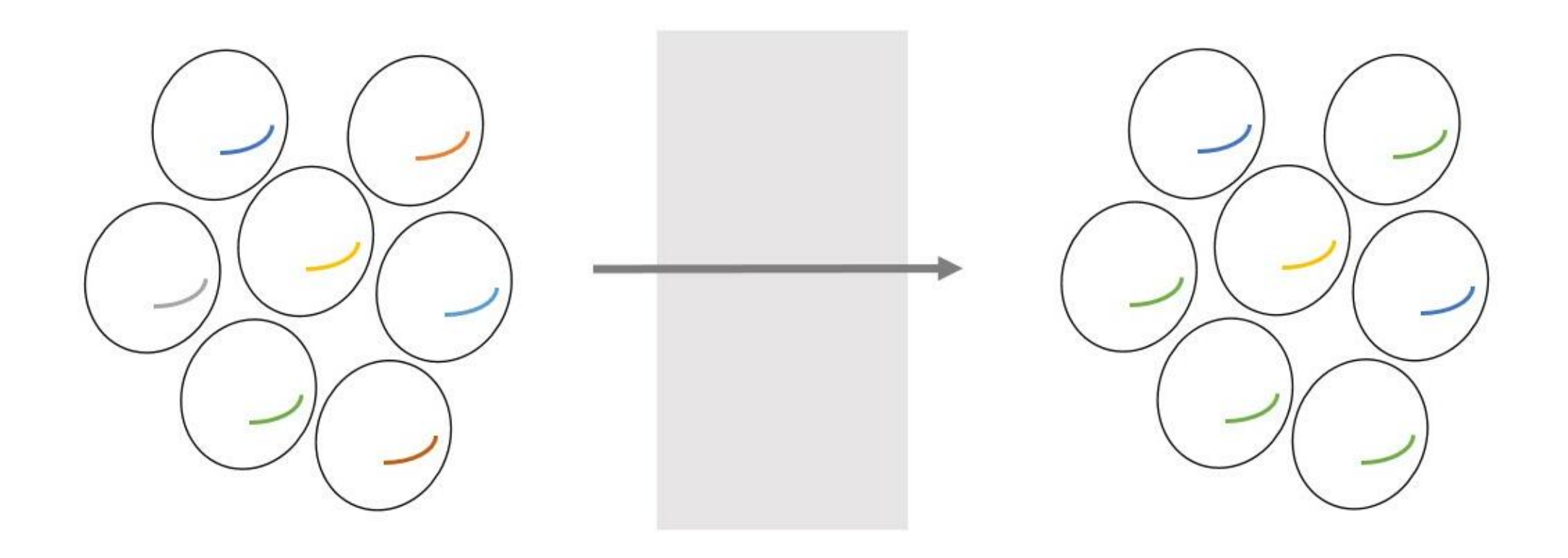

### **Several cell lines or conditions**

• Comparisons to reference • Direct comparisons

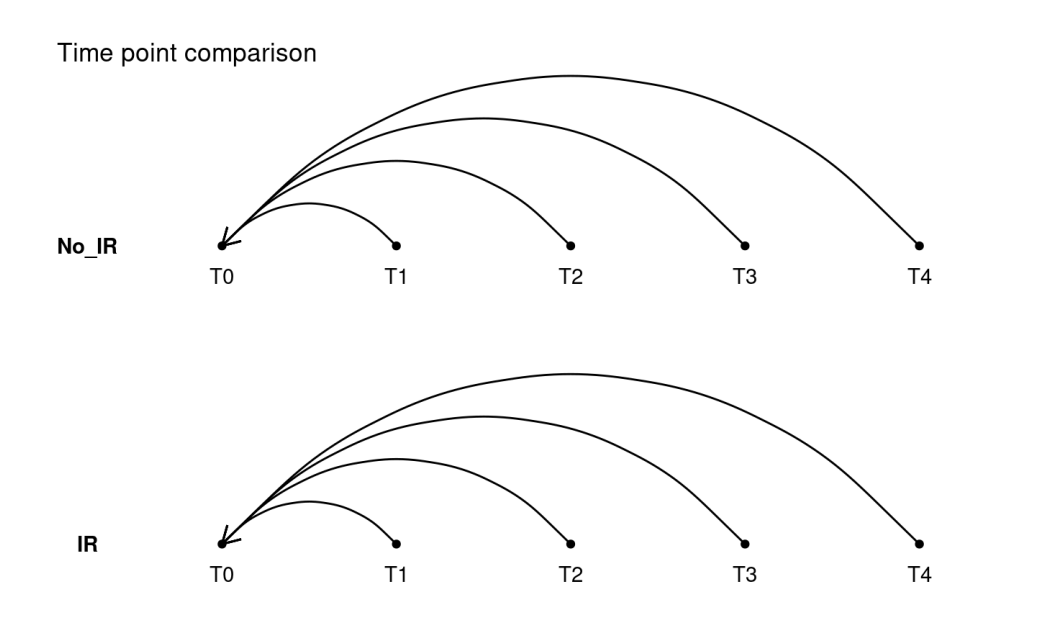

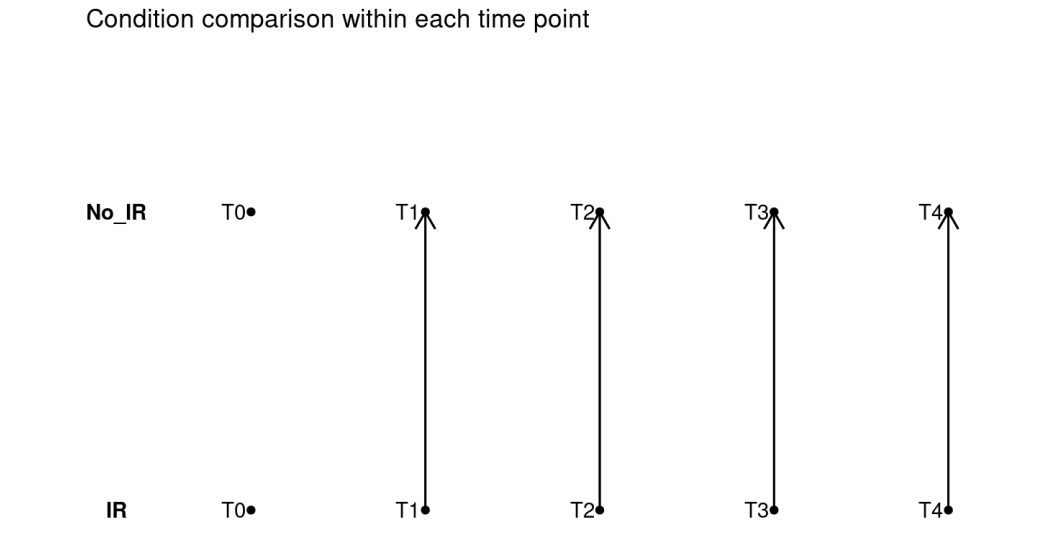

Direct comparison can be biased if the cell lines have different growth rates

#### **Controls**

- Non-targeting guides
	- sgRNA with no target on the genome -> should have no effect
	- e.g. 1000 non-targeting guides
- Essential and non-essential genes
	- Lists of genes established on several cell lines (Wang et al, 2015 Science)

# **Counting**

- How to count reads after sequencing?
- No need of traditional mapping
- Dedicated python script to scan each read and find the guide (Marc Deloger) + Nextflow pipeline + MultiQC output

CTTGTGGAAAGGACGAAACACCGCTTCATTTCCCAGCCACCAAGTTTTAG ACGCAACTTGTGGAAAGGACGAAACACCGCTTCATTTCCCAGCCACCAAG TGCACCTTGTGGAAAGGACGAAACACCGCTTCATTTCCCAGCCACCAAGT AGCTTGTGGAAAGGACGAAACACCGCTTCATTTCCCAGCCACCAAGTT ACGCAACTTGTGGAAAGGACGAAACACCGCTTCATTTCCCAGCCACCAAG ACGCAACTTGTGGAAAGGACGAAACACCGCTTCATTTCCCAGCCACCAAG<br>TGCACCTTGTGGAAAGGACGAAACACCGCTTCATTTCCCAGCCACCAAGT<br>AGCTTGTGGAAAGGACGAAACACCGCTTCATTTCCCAGCCACCAAGTTTT<br>ACGCAACTTGTGGAAAGGACGCAAACACCCCTTCATTTCCCAGCCACCAAGTTTTAGA<br>TTGTGGAAAG

#### **Data**

- Counts matrix
- One row by sgRNA
- Counts represent the number of cells with the sgRNA included

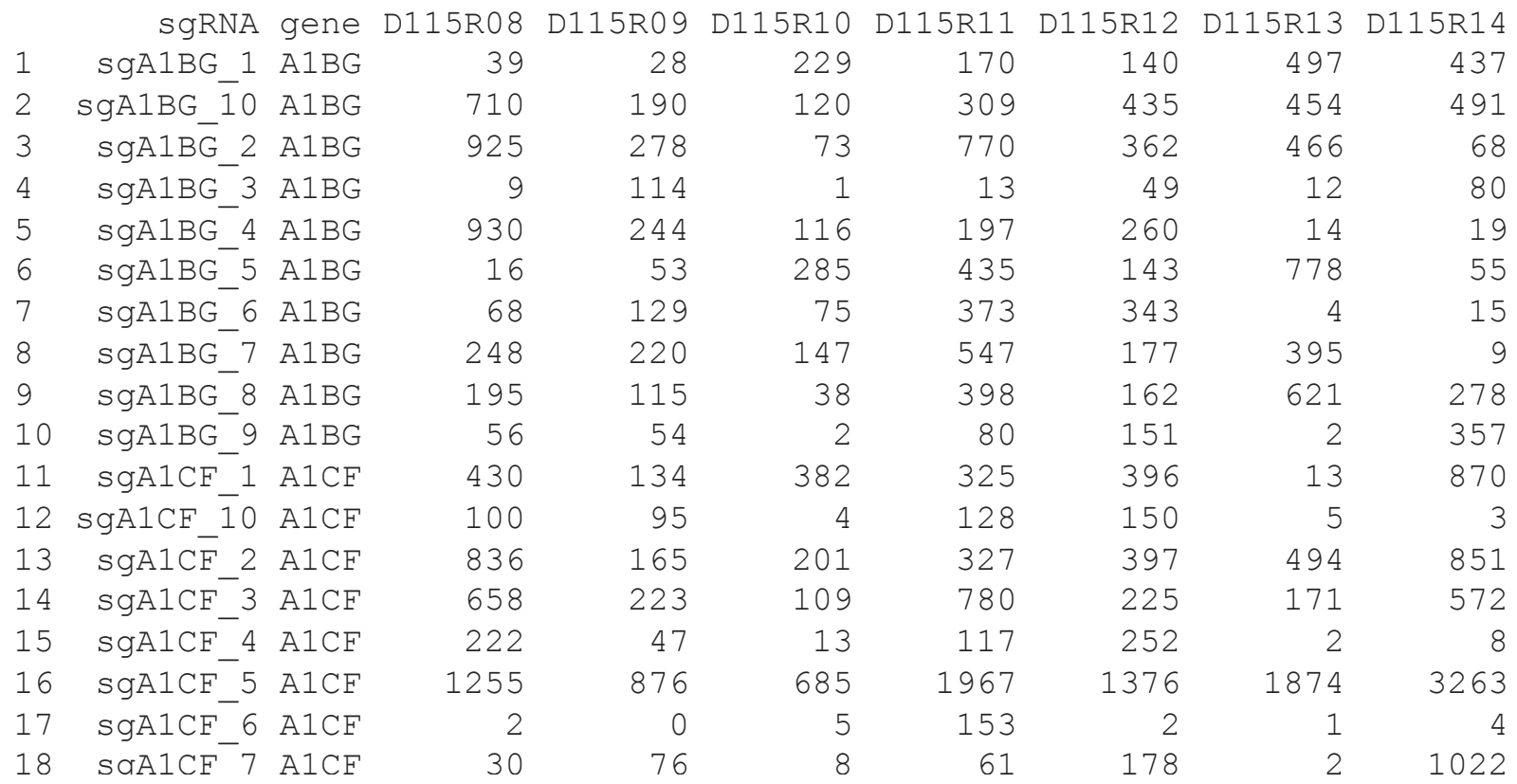

# **Quality control**

- Use controls to estimate screen efficiency
	- We should see a depletion for essential genes (at least)
- Distribution of guides by samples for non-targeting, essential and nonessentials
- ROC curves

# **Guides distribution**

Distributions of log-cpm according to sgRNA type

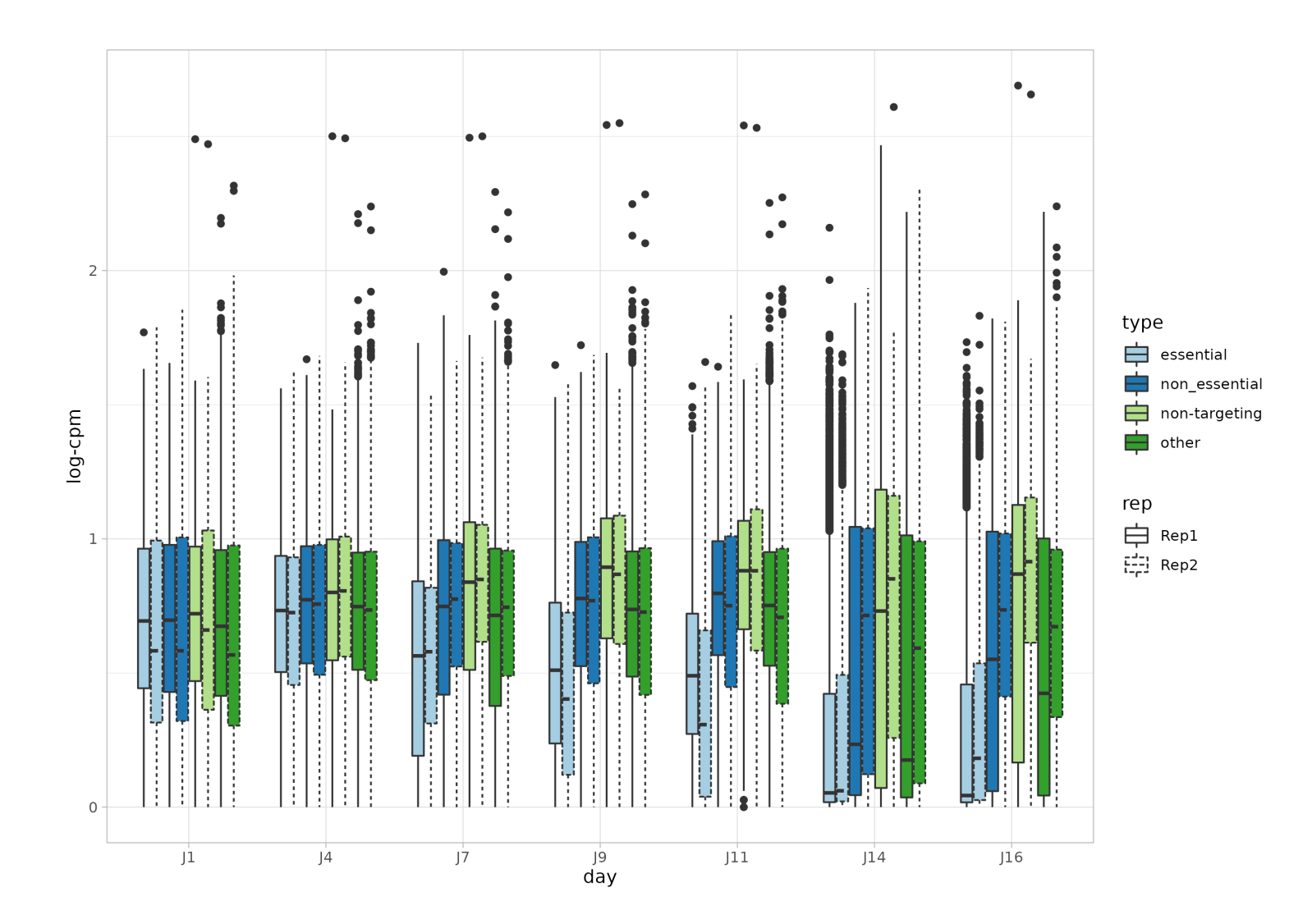

#### **Guides distribution**

Distributions of log FC to reference sample (first time point or library)

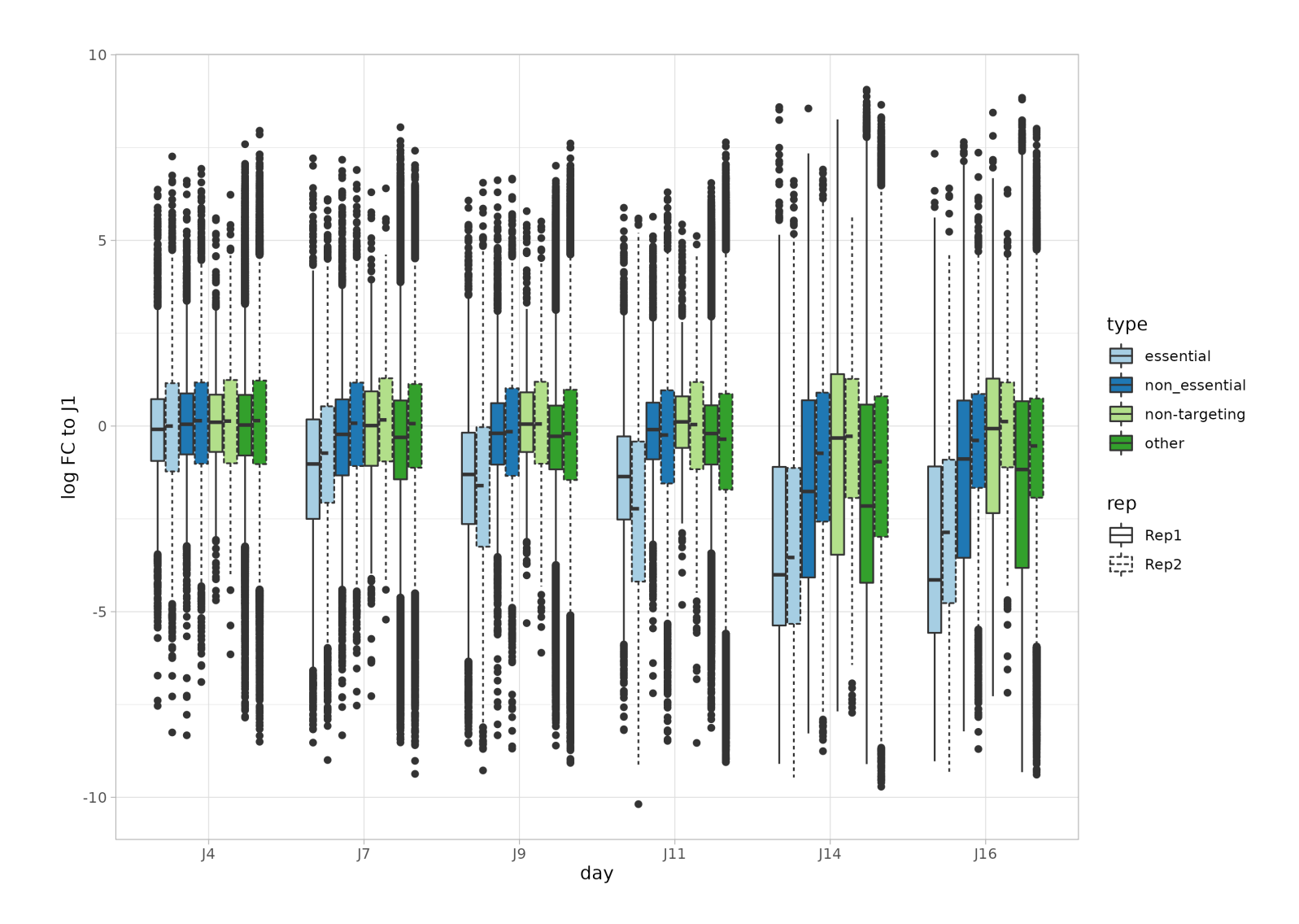

#### **ROC curves**

- Construct ROC curves by setting:
	- $\blacksquare$  essential as "+"
	- non-essential and non-targeting as "-"
- Order guides by cpm
- "+" should be ranked before "-"
- Curve on the diagonal -> no selection
- Too much selection -> no distinction between essential and non-essential

#### **ROC curves**

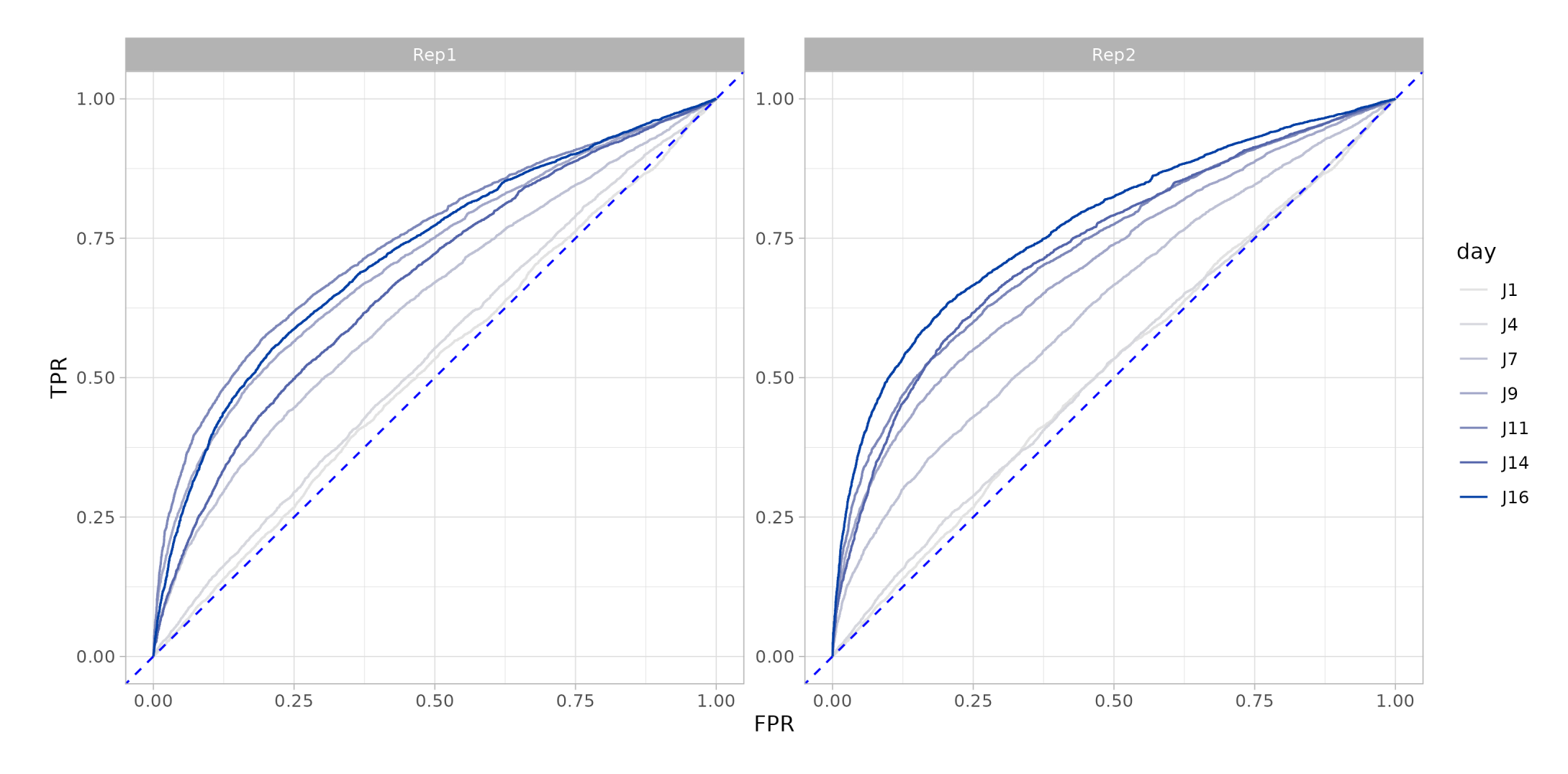

# **Normalisation**

- **How to normalise?**
- TMM with normalisation factors computed on:
	- all the guides
	- $\blacksquare$  the non-targeting guides
- cpm

# **Guides distribution**

Distributions of normalised cpm

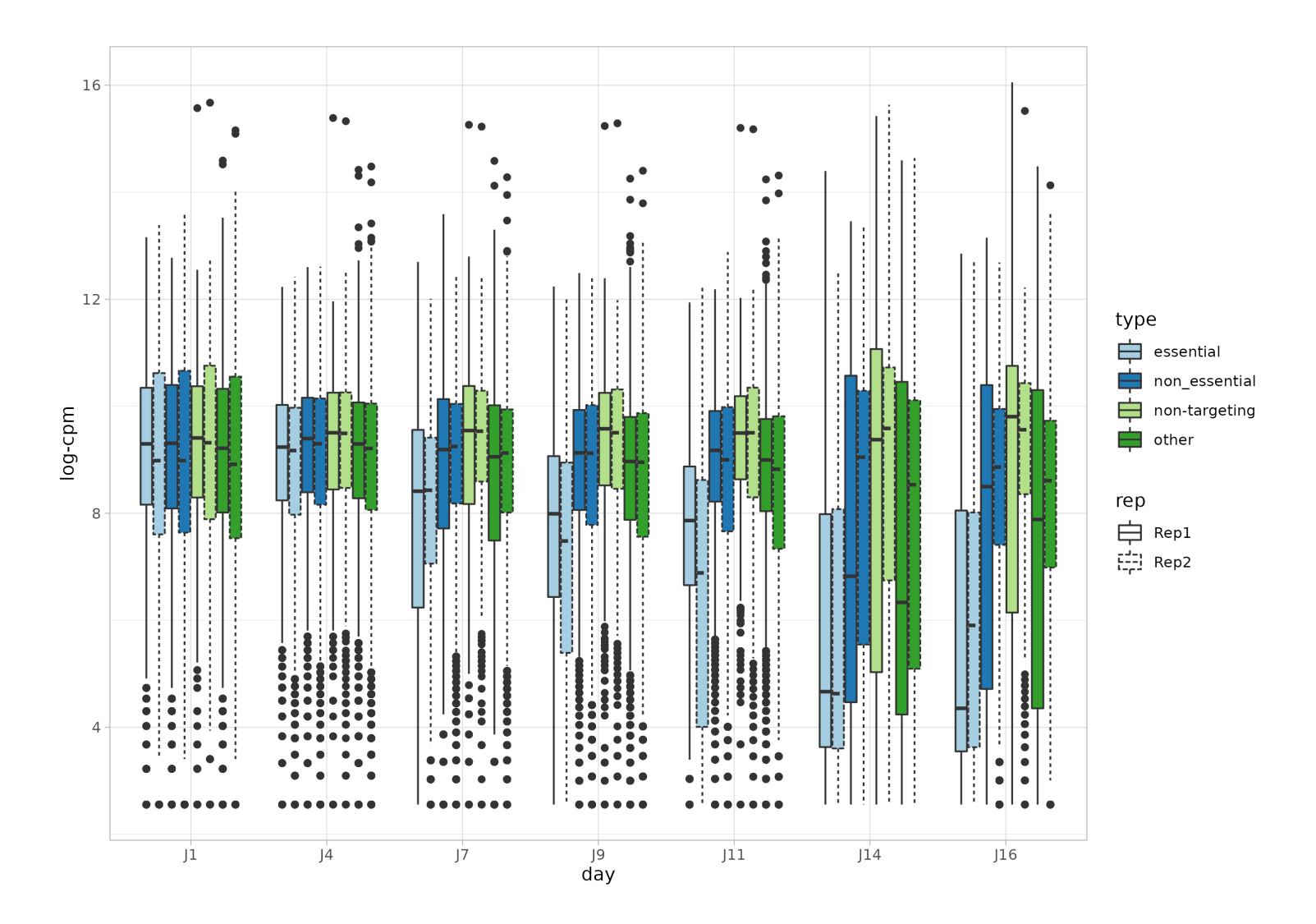

### **Analysis workflow**

- How to analyse such data?
- We can do the analysis for guides but we want results for genes
- Merge all guides from same gene and work as for RNAseq?
	- **Example 3 and 2 set of the entity of the set of the set of the set of the set of the set of the set of the set of the set of set of the set of the set of set of set of set of set of set of set of set of set of set of set**
	- some are without effect
- Need dedicated workflow
- Analysis in 2 steps:
	- **Guide level**: find the enriched/depleted guides
	- **Gene level**: aggregate the guide results by gene

# **Guide level analysis**

- limma/voom framework
- Often good to include replicate effect in the model

#### $\sim$  time point:cell line + replicate

- From the final t statistics, we compute 3 different pvalues:
	- **Dilateral**
	- unilateral for depletion
	- unliateral for enrichment

```
tab <- biobroom::tidy.MArrayLM(object)
tab$p.value dep <- pt(tab$statistic, df = object$df.total[1], lower.tail = TRUE)
tab$p.value enrich <- pt(tab$statistic, df = object$df.total[1], lower.tail = FALSE)
```
#### **Gene level analysis**

#### • For each gene, we now have 4 to 10 p-values

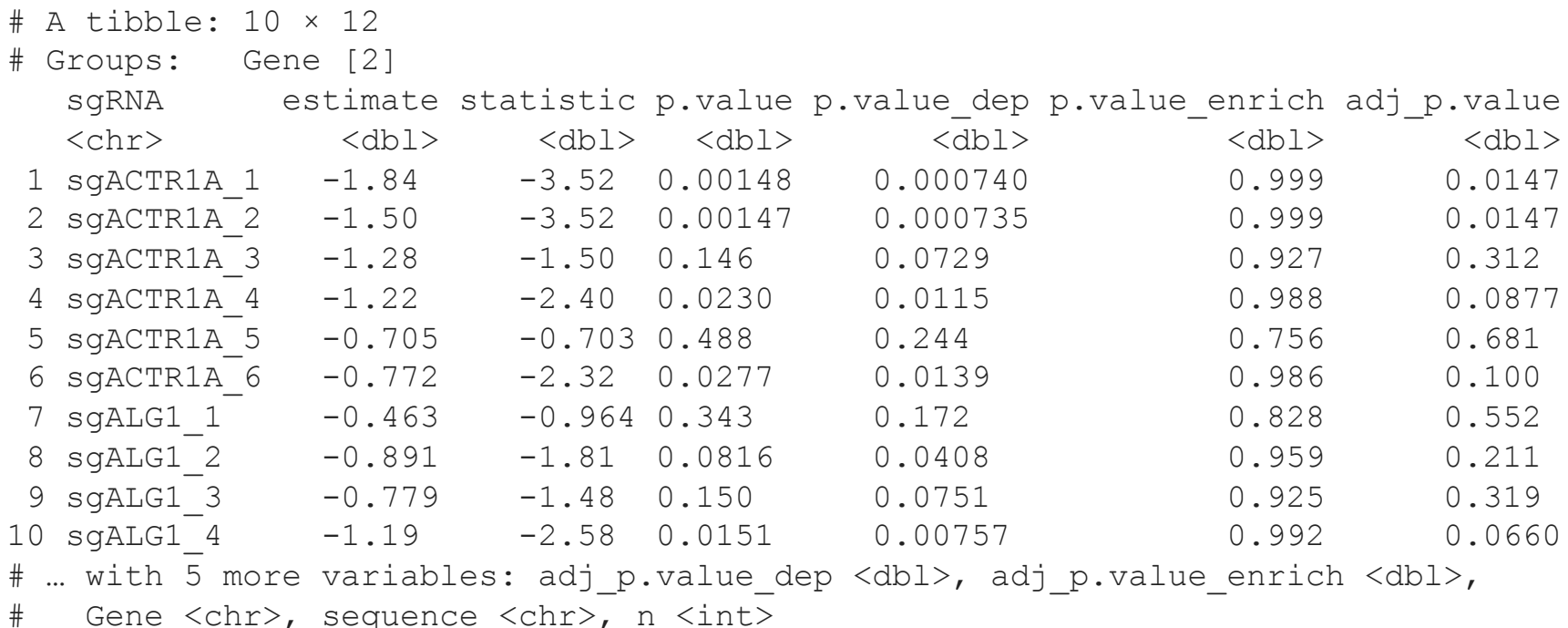

### **Gene level analysis**

- The guides are not all effective
- How to aggregate p-values?
	- "Pragmatic approach": keep the genes with at least k significantly depleted/enriched guides
	- **Fisher's method**
	- **RRA**

# **Robust Rank Aggregation**

- Designed for shRNA screen
- Implemented in Mageck
- Use properties of order statistics (the kth order statistic of a statistical sample is equal to its kth-smallest value)
- Order statistics from a uniform distribution between 0 and 1 have marginal distribution following a Beta. The  $k^{th}$  value among n uniformly distributed values:

$$
U_{(k)} \sim Beta(k,n+1-k)
$$

Rationale:

• If a gene has no effect, its p-values follow a uniform distribution

#### **Robust Rank Aggregation**

#### Distributions of order statistics from  $U(0, 1)$ :

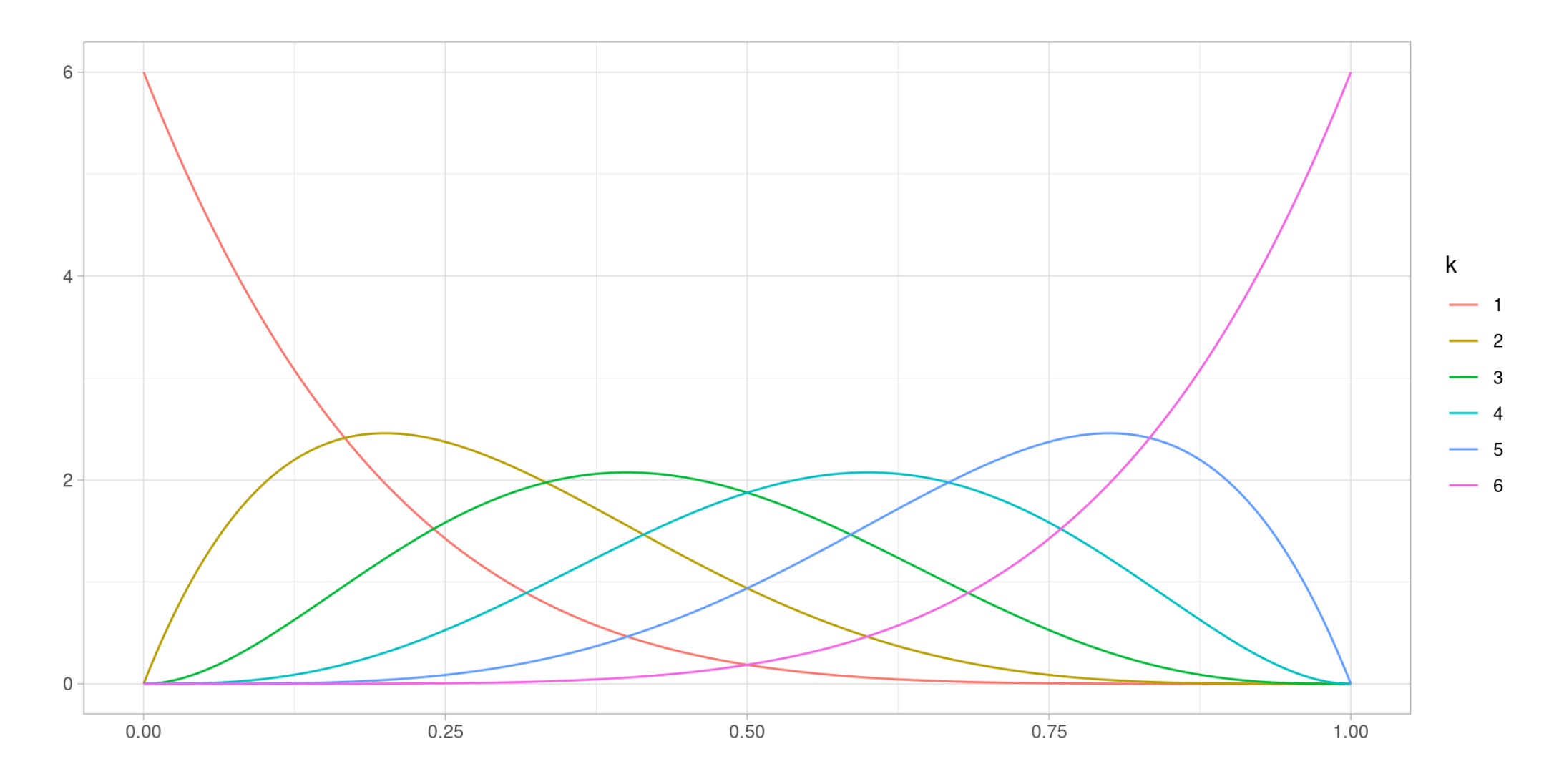

#### **RRA - score for each gene**

For each gene:

- Order the  $n$  guides by pvalue  $(p_i)$
- Compute the score  $c_i$  for each guide  $i$

$$
c_i=P(Beta(i,n+1-i)
$$

- Compute a score for the gene:

$$
s_g = min(\overline{c_i})
$$

#### **RRA - score for each gene**

- We compute 3 scores for each gene:
	- overall
	- **depletion**
	- **E** enrichment
- $\alpha$ -RRA modification: We only consider pvalues lower than  $\alpha$  (others are set to 1)
	- e.g.  $\alpha=0.2$
- Number of guides supporting the score

# **RRA - pvalue for each gene**

- Create null distribution of RRA scores from random genes
- Random genes defined as set of guides picked from:
	- all guides
	- non targeting guides

#### **Gene results**

# A tibble: 10 × 13

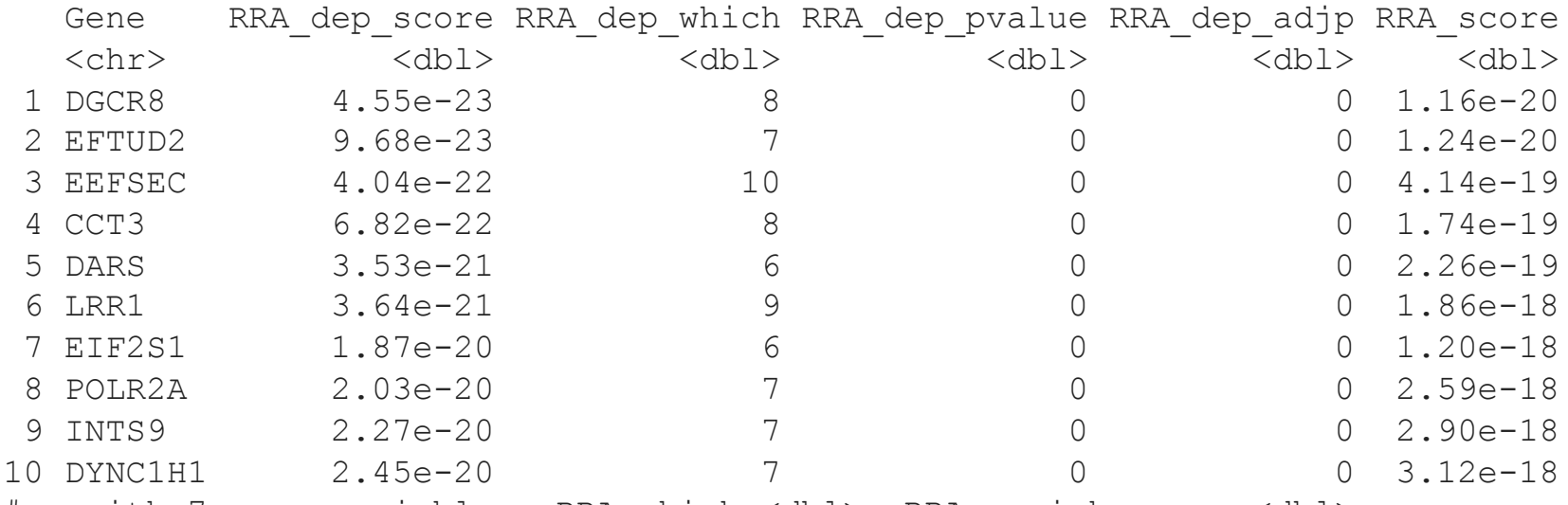

# ... with 7 more variables: RRA which <dbl>, RRA enrich score <dbl>,

# RRA\_enrich\_which <dbl>, RRA\_pvalue <dbl>, RRA\_enrich\_pvalue <dbl>,

# RRA\_adjp <dbl>, RRA\_enrich\_adjp <dbl>

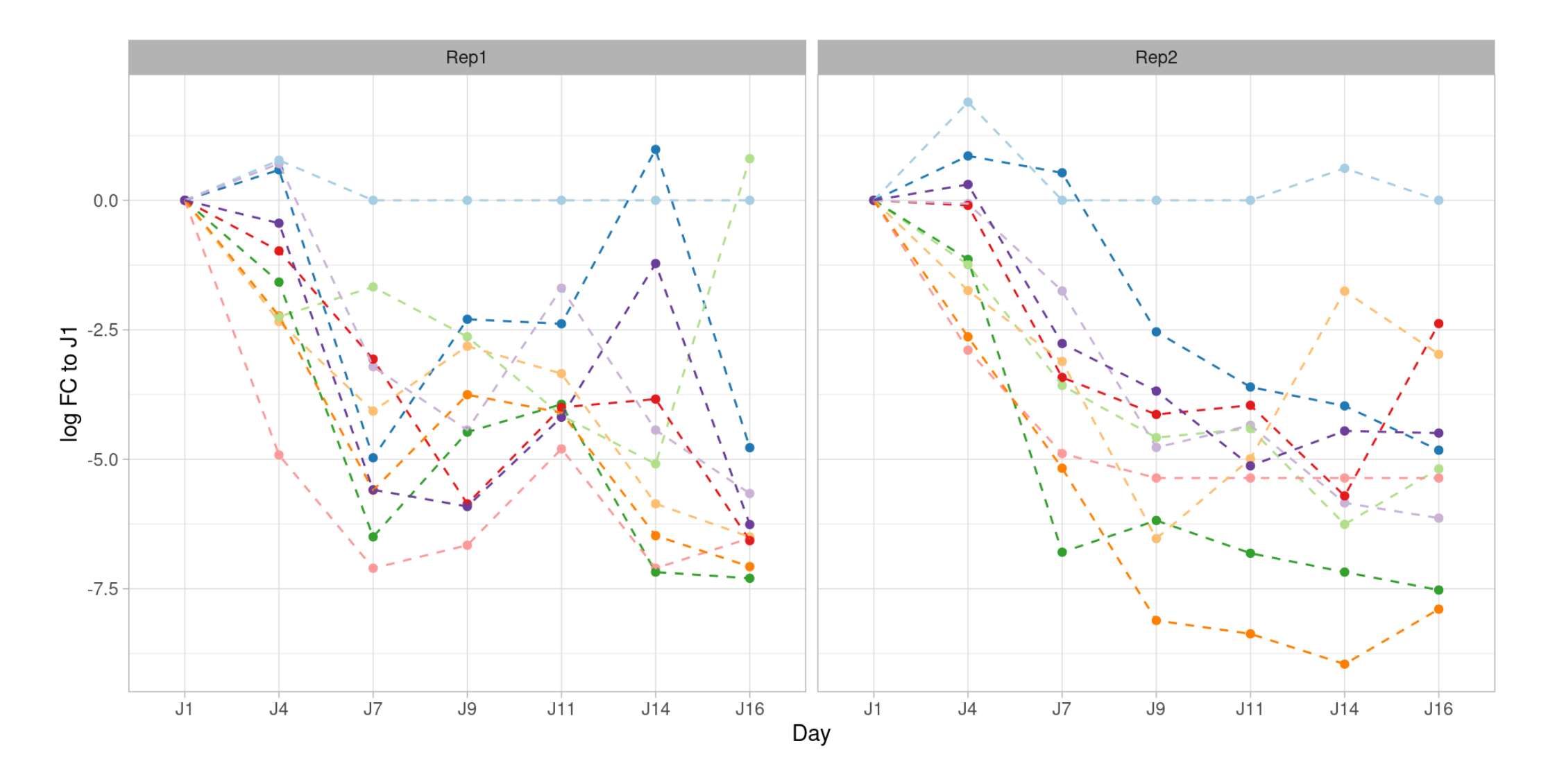

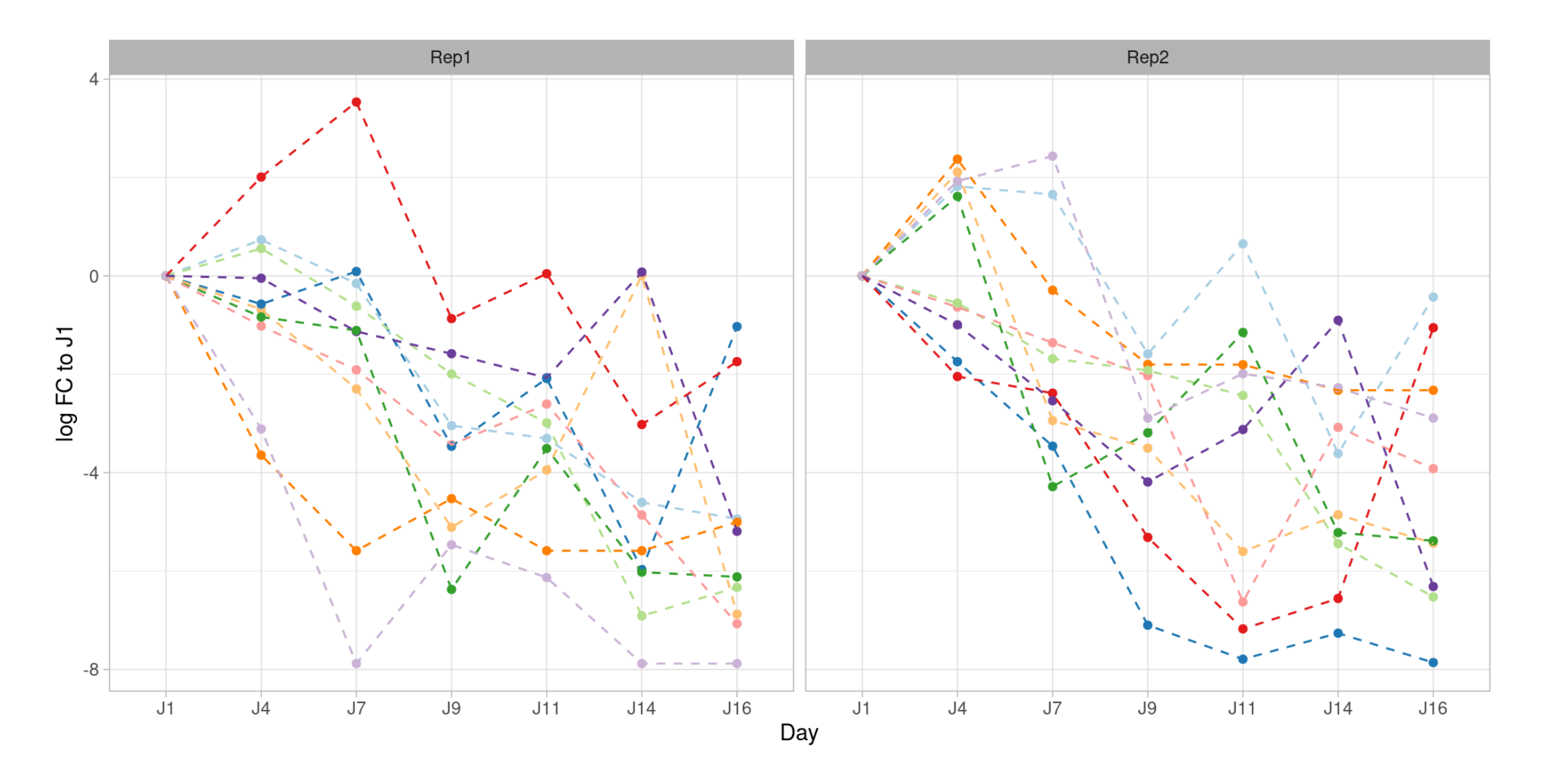

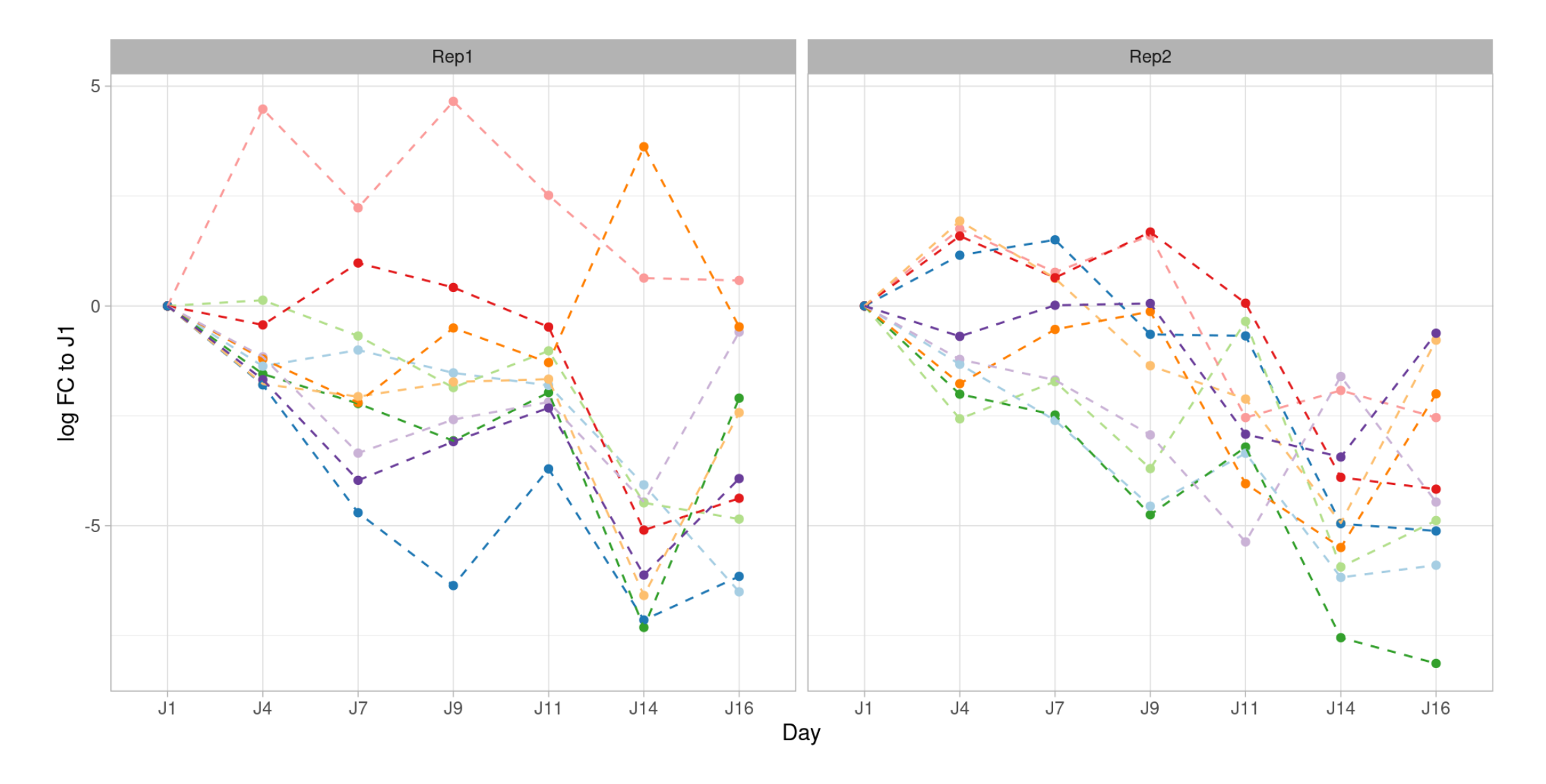

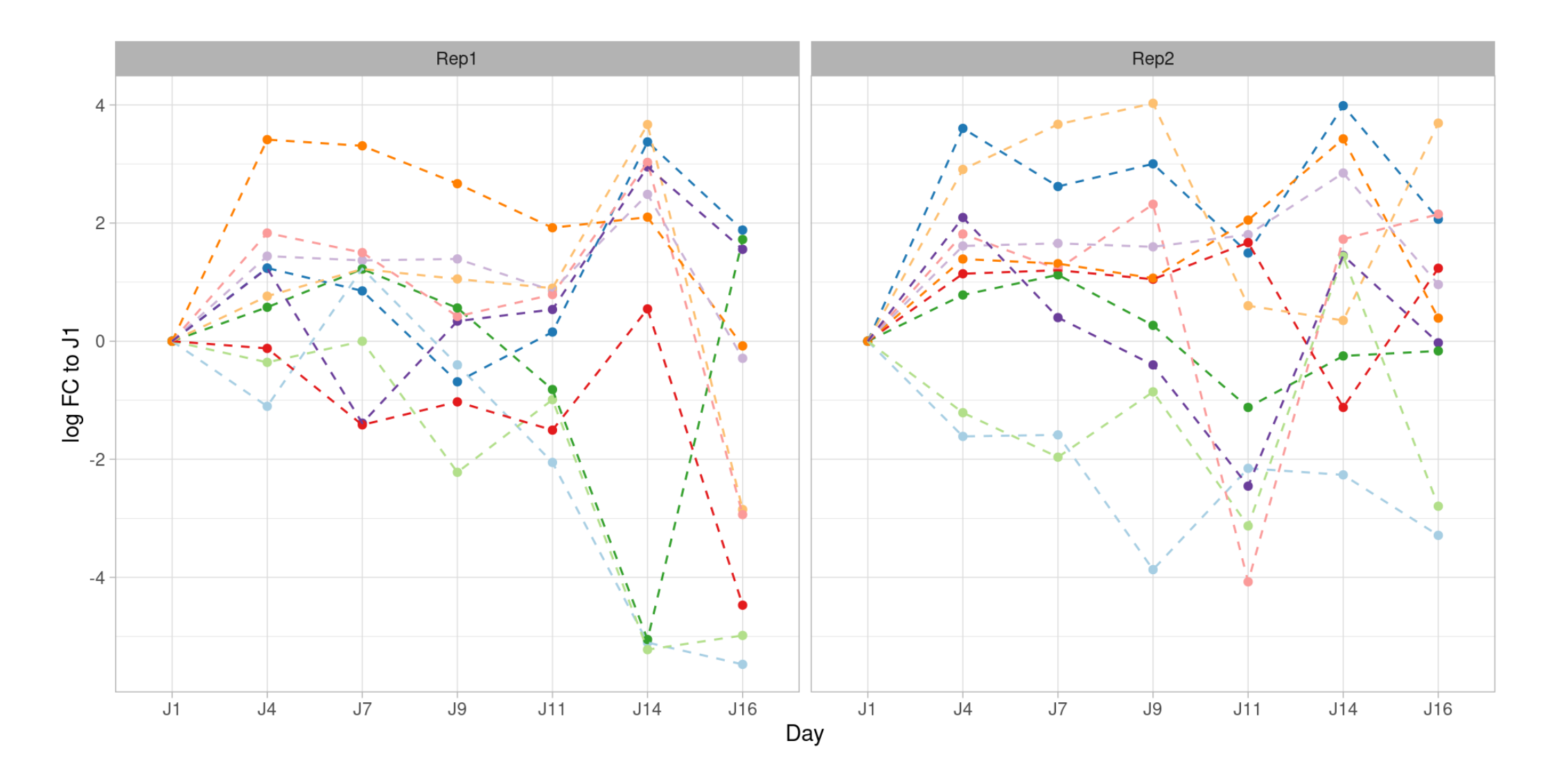

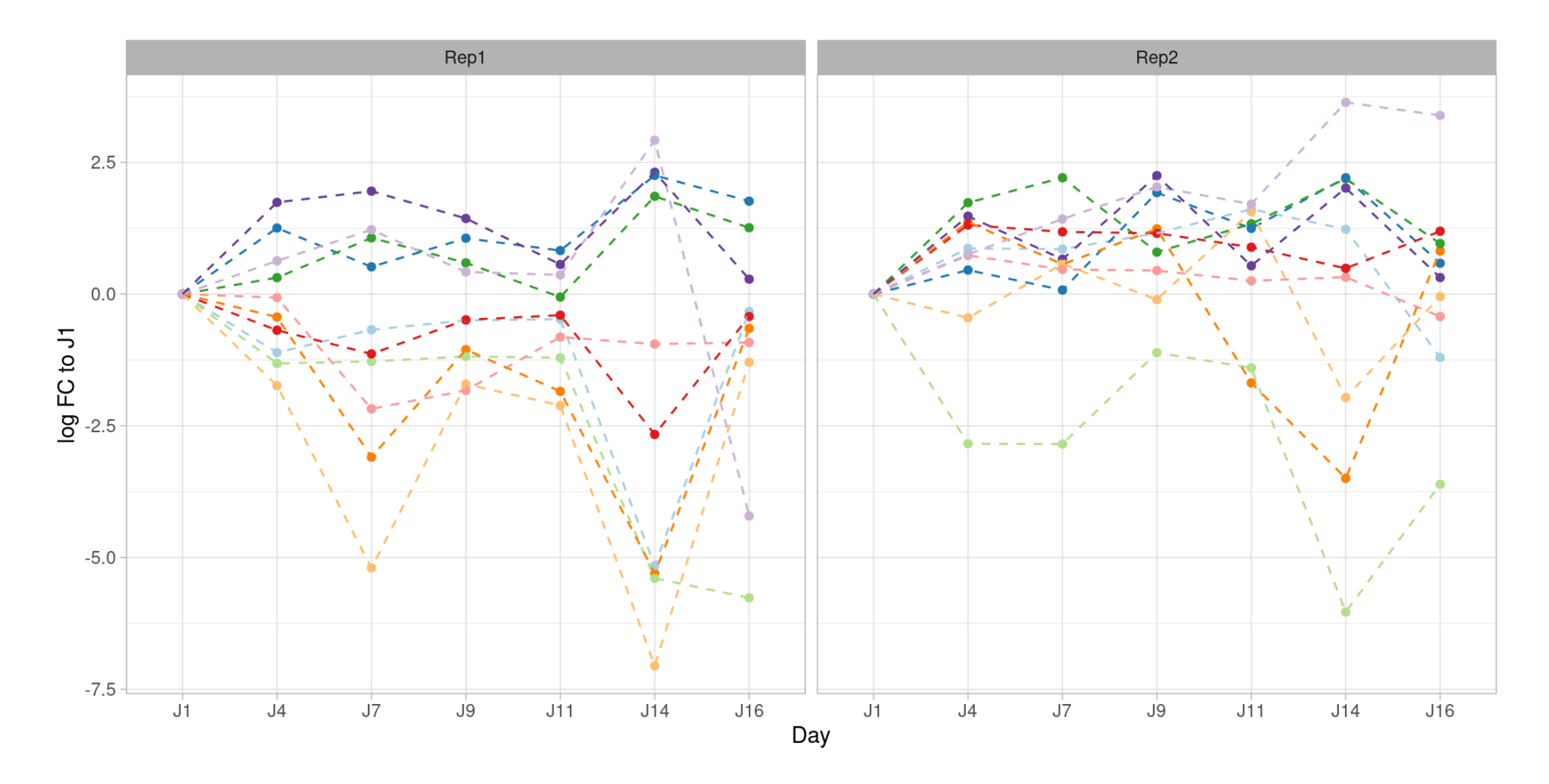

#### **Next steps**

- Functional analysis on significant genes
	- GO/KEGG/Reactome enrichment
- Secondary screen on limited set of genes (some 100s)
	- Design custom library
	- **Exercise Less cells required**
	- Include controls (positive, negative, non-targeting)

### **Current/Future developments**

- Double-guide library
	- Each cell will have 2 inactivated genes
	- Pairs fixed or random
- In-vivo screening in PDX
- Secondary library design
	- Select a set of guides among several commercial libraries
- Convince the facility to perform more replicates

# **Acknowlegments**

CRISPR'it core facility (UMR3215/U934)

- Aurélien Bore
- Michel Wassef
- Raphaël Margueron
- Camille Fouassier

CUBIC - Bioinformatics core facility (U900)

- Nicolas Servant
- Marc Deloger
- Clément Benoit